#### **Documenting, Using, and Testing Utility Classes**

**Readings: Chapter 2 of the [Course Notes](http://www.eecs.yorku.ca/course_archive/2014-15/W/1030/book.pdf)**

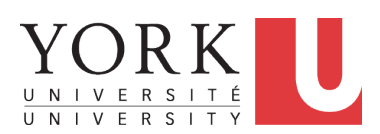

EECS2030: Advanced Object Oriented Programming Fall 2017

CHEN-WEI W[ANG](http://www.eecs.yorku.ca/~jackie)

<span id="page-1-0"></span>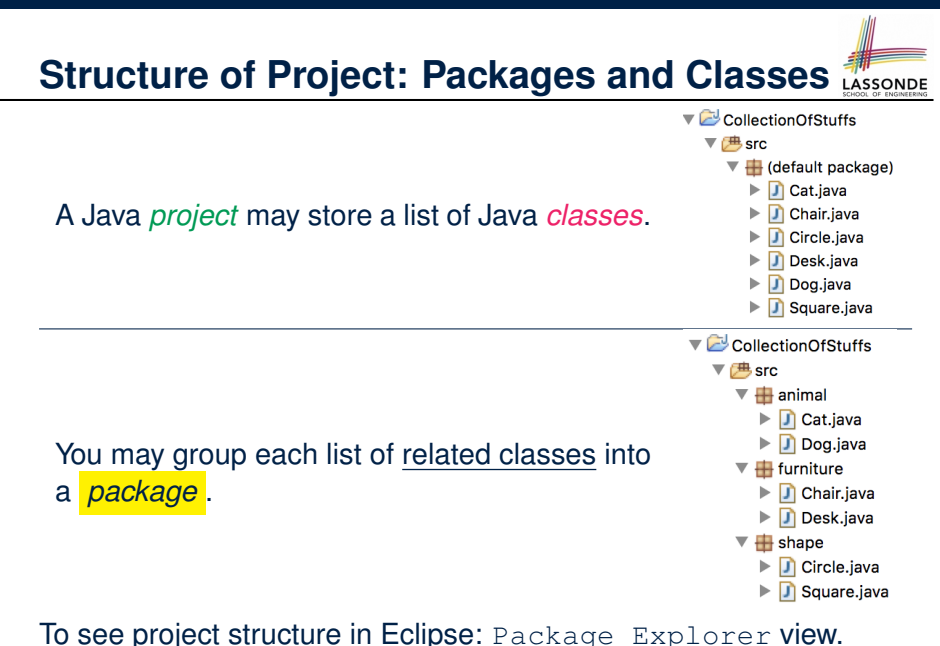

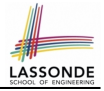

#### <span id="page-2-0"></span>**Visibility: Project, Packages, Classes**

CollectionOfStuffs

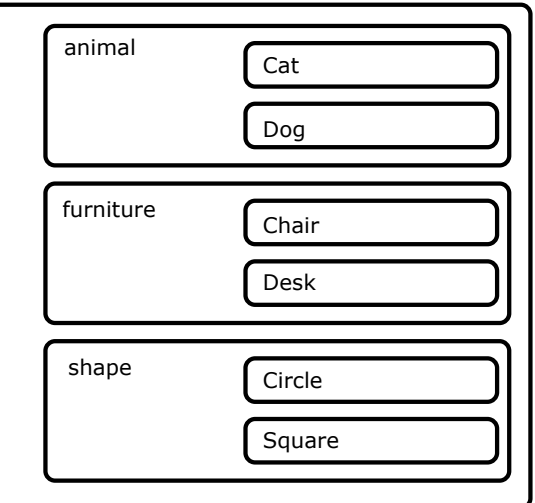

#### <span id="page-3-0"></span>**Visibility of Classes**

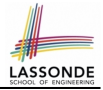

- Only one modifier for declaring visibility of classes: *public*.
- Use of *private* is forbidden for declaring a class.

e.g., **private class** Chair is **not** allowed!!

- Visibility of a class may be declared using a modifier, indicating that it is accessible:
	- **1.** Across classes within its resident package [ no modifier ] e.g., Declare **class** Chair { . . . }
	- **2.** Across packages [ *public* ] e.g., Declare **public class** Chair { . . . }
- Consider class Chair in: Resident package furniture; Resident project CollectionOfStuffs.

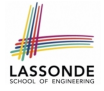

#### <span id="page-4-0"></span>**Visibility of Classes: Across All Classes Within the Resident Package (no modifier)**

CollectionOfStuffs

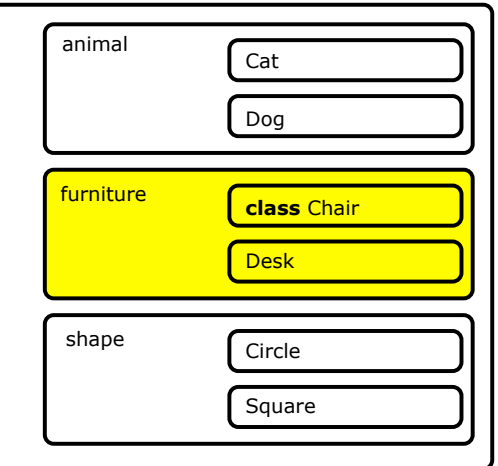

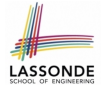

#### <span id="page-5-0"></span>**Visibility of Classes: Across All Classes Within the Resident Package (no modifier)**

CollectionOfStuffs

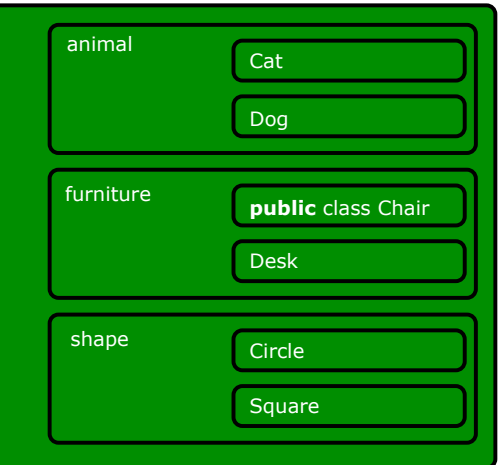

## <span id="page-6-0"></span>**Visibility of Attributes/Methods: Using Modifiers to Define Scopes**

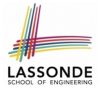

- Two modifiers for declaring visibility of attributes/methods: *public* and *private*
- Visibility of an attribute or a method may be declared using a modifier, indicating that it is accessible:
	- **1.** Within its resident class (*most* restrictive) [ *private* ]
		- e.g., Declare attribute *private* static int i;
		- e.g., Declare method  $\text{private static void } m()$   $\};$
	- **2.** Across classes within its resident package [ no modifier ]
		- e.g., Declare attribute static int i;
		- e.g., Declare method static void  $m()$   $\}$ ;
	- **3.** Across packages (*least* restrictive) [ *public* ]
		- e.g., Declare attribute  $public$  static int i;
		- e.g., Declare method  $public$  static void  $m()$  };
- Consider  $\pm$  and  $m$  in: Resident class  ${\tt Chain}$ ; Resident package furniture; Resident project CollectionOfStuffs. **[7 of 34](#page-31-0)**

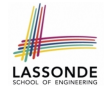

#### <span id="page-7-0"></span>**Visibility of Attr./Meth.: Across All Methods Within the Resident Class (private)**

CollectionOfStuffs

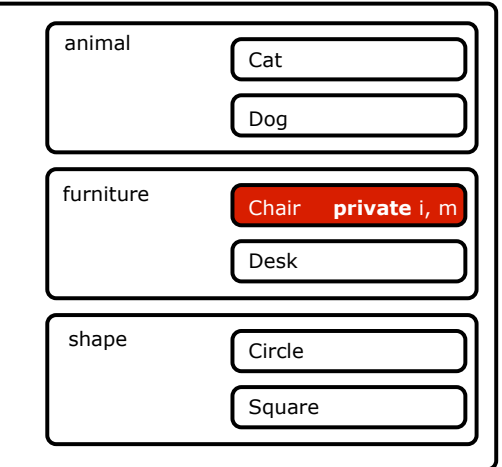

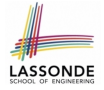

#### <span id="page-8-0"></span>**Visibility of Attr./Meth.: Across All Classes Within the Resident Package (no modifier)**

CollectionOfStuffs

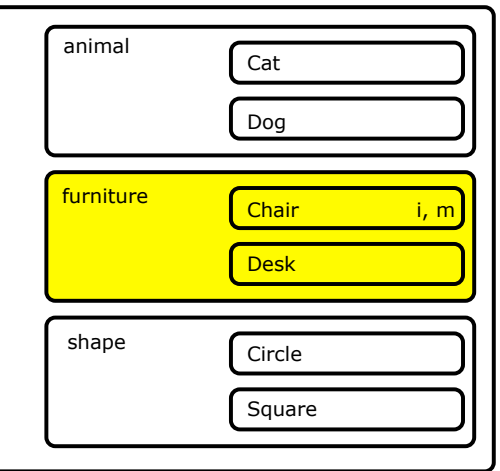

<span id="page-9-0"></span>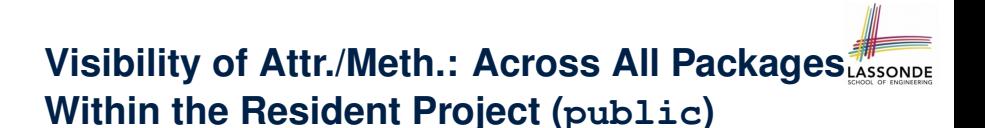

CollectionOfStuffs

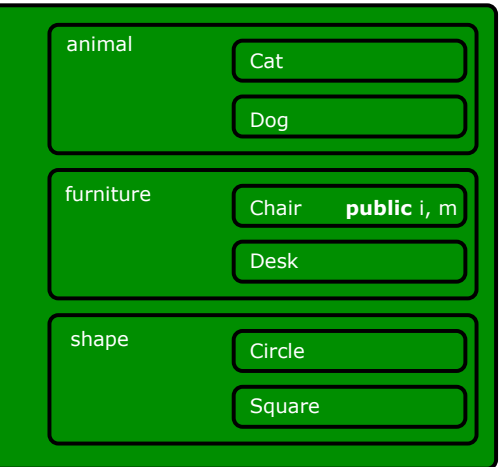

#### <span id="page-10-0"></span>**Structure of Utility Classes**

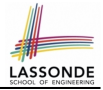

- **Utility classes** are a special kind of classes, where:
	- All *attributes* (i.e., stored data) are declared as *static*.
	- All *methods* (i.e., stored operations) are declared as *static*.
- For now, understand all these *static* attributes and methods collectively make their resident utility class a **single** (i.e., one that cannot be duplicated) machine, upon which you may:
	- Access the value of a data item. **[attribute ]**
	- Compute and return a value. **Example 20** Secrets and return a value.
- - Computer and change the data (without returning). [ mutator ]
- We will later discuss non-static attributes and methods.

To see class structure in Eclipse: Outline view.

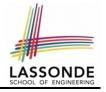

## <span id="page-11-0"></span>**Structure of Utility Classes: Example (1.1)**

```
1 public class CircleUtilities {
 2 private static final int RADIUS_TO_DIAMETER = 2;<br>3 static int radius = 10:
           static int radius = 10;
 4 public static final int PI = 3;<br>5 static int getDiameter() {
 \begin{array}{c|c} 5 & \text{static int getDiameter} \end{array} (
 6 int diameter = radius * RADIUS_TO_DIAMETER;<br>7 peturn diameter:
 7 \overline{\smash{\big)}\ } return diameter;
  8 }
9 static int getDiameter(int radius) { return radius * RADIUS_TO_DIAMETER; }<br>10 static void setRadius(int newRadius) { radius = newRadius; }
10 static void setRadius(int newRadius) { radius = newRadius; }<br>11 mublic static int getCircumference(int radius) { return get)
11 public static int getCircumference(int radius) { return getDiameter(radius) * PI; }<br>12 public static int getCircumference() { return getDiameter() * PI; }
12 public static int getCircumference1() { return getDiameter() * PI; }<br>13 private static int getCircumference2() { return getCircumference(rac
           private static int qetCircumference2() { return qetCircumference(radius); }
```
Three independent groups of modifiers in the above utility class:

**1.** Access :*private* (**L2**, **L13**), *public* (**L4**, **L11**, **L12**), and no access modifier (**L3**, **L5**, **L9**, **L10**).

14 }

- **2.** Uniqueness *static* (all attributes and methods) and non-static (not in a utility class)
- **3.** Assignable *final* (**L2**, **L4**) means it is a constant value and can never be assigned, and non-final attributes are variables. **[12 of 34](#page-31-0)**

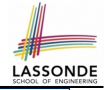

## <span id="page-12-0"></span>**Structure of Utility Classes: Example (1.2)**

```
1 public class CircleUtilities {<br>2    private static final int RAL
 2 private static final int RADIUS_TO_DIAMETER = 2;<br>3 static int radius = 10:
 \begin{array}{c|c} 3 & \text{static int radius = 10;} \\ 4 & \text{multi state final int} \end{array}4 public static final int PI = 3;<br>5 static int getDiameter() {
 \begin{array}{c|c} 5 & \text{static int getDiameter} \\ 6 & \text{int diameter} = radius + \end{array}6 int diameter = radius * RADIUS_TO_DIAMETER;<br>7 inturn diameter:
                return diameter:
  8 }
9 static int getDiameter(int radius) { return radius * RADIUS_TO_DIAMETER; }<br>10 static void setRadius(int newRadius) { radius = newRadius; }
10 static void setRadius(int newRadius) { radius = newRadius; }<br>11 sublic static int getCircumference(int radius) { return get[
11 public static int getCircumference(int radius) { return getDiameter(radius) * PI; }<br>12 public static int getCircumference1() { return getDiameter() * PI; }
12 public static int getCircumference1() { return getDiameter() * PI; }<br>13 private static int getCircumference2() { return getCircumference(rad
            private static int qetCircumference2() { return qetCircumference(radius); }
```
Each utility class contains a list of attributes and methods:

- **1. L2 L4: Three attributes RADIUS\_TO\_DIAMETER, radius, PI** 
	- Each of these attributes has an initial value (2, 10, and 3).
	- Only the value of radius (non-final) may be changed.
- **2. L5 L13**: Six methods:
	- 1 **Mutator** (with the return type void): setRadius(int newRadius)
	- 5 **Accessors** (with an explicit return statement):

e.g., getDiameter(), getCircumference(int radius)

**[13 of 34](#page-31-0)**

 $14$ 

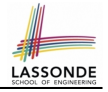

## <span id="page-13-0"></span>**Structure of Utility Classes: Example (1.3)**

```
1 public class CircleUtilities {<br>2 private static final int RA
 2 private static final int RADIUS_TO_DIAMETER = 2;<br>3 static int radius = 10;
           static int radius = 10;
 4 public static final int PI = 3;<br>5 static int getDiameter() {
 \begin{array}{c|c} 5 & \text{static int getDiameter()} \\ 6 & \text{int diameter} = \text{radius } \star \end{array}6 int diameter = radius * RADIUS_TO_DIAMETER;<br>7 inturn diameter:
               return diameter:
9 static int getDiameter(int radius) { return radius * RADIUS_TO_DIAMETER; }<br>10 static void setRadius(int newRadius) { radius = newRadius; }
10 static void setRadius(int newRadius) { radius = newRadius; }<br>11 sublic static int getCircumference(int radius) { return get]
11 public static int getCircumference(int radius) { return getDiameter(radius) * PI; }<br>12 public static int getCircumference1() { return getDiameter() * PI; }
12 public static int getCircumference1() { return getDiameter() * PI; }<br>13 private static int getCircumference2() { return getCircumference(rac
           private static int qetCircumference2() { return qetCircumference(radius); }
```
Each method has a (possibly empty) list of *parameters* (i.e., inputs) and their types:

- e.g., getDiameter (**L5**) has no parameters (i.e., it takes no inputs for its computation)
- e.g., setRadius (**L10**) has one parameter

(i.e., newRadius of type int)

We talk about *parameters* in the context of method declarations. **[14 of 34](#page-31-0)**

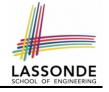

## <span id="page-14-0"></span>**Structure of Utility Classes: Example (1.4)**

```
1 public class CircleUtilities {<br>2 private static final int RAI
 2 private static final int RADIUS_TO_DIAMETER = 2;<br>3 static int radius = 10:
 \begin{array}{|l|l|} \hline 3 & \text{static int radius = 10;} \\ \hline 4 & \text{multi static final int} \end{array}4 public static final int PI = 3;<br>5 static int getDiameter() {
 5 static int getDiameter() {<br>6 int diameter = radius *
 6 int diameter = radius * RADIUS_TO_DIAMETER;<br>7 peturn diameter:
 7 \nvert return diameter;
  8 }
9 static int getDiameter(int radius) { return radius * RADIUS_TO_DIAMETER; }<br>10 static void setRadius(int newRadius) { radius = newRadius; }
10 static void setRadius(int newRadius) { radius = newRadius; }<br>11 mublic static int getCircumference(int radius) { return get
11 public static int getCircumference(int radius) { return getDiameter(radius) * PI; }<br>12 public static int getCircumference() { return getDiameter() * PI; }
12 public static int getCircumference1() { return getDiameter() * PI; }<br>13 private static int getCircumference2() { return getCircumference(rac
            private static int getCircumference2() { return getCircumference(radius); }
```
When the name of a method parameter clashes with the name of an attribute (**L9**):

- Any mention about that name (e.g.,  $r$  adius) refers to the parameter, not the attribute anymore.
- To refer to the attribute, write: Utilities, radius

 $14$ 

• If you know what you're doing, that's fine; otherwise, use a different name (e.g., **L10**) to avoid unintended errors. **[15 of 34](#page-31-0)**

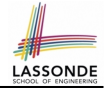

## <span id="page-15-0"></span>**Structure of Utility Classes: Example (1.5)**

```
1 public class CircleUtilities {<br>2 private static final int RAI
 2 private static final int RADIUS_TO_DIAMETER = 2;<br>3 static int radius = 10:
 \begin{array}{|l|l|} \hline 3 & \text{static int radius = 10;} \\ \hline 4 & \text{multi static final int} \end{array}4 public static final int PI = 3;<br>5 static int getDiameter() {
 \begin{array}{c|c} 5 & \text{static int getDiameter} \end{array} (
 6 int diameter = radius * RADIUS_TO_DIAMETER;<br>7 return diameter:
 7 \nvert return diameter;
  8 }
9 static int getDiameter(int radius) { return radius * RADIUS_TO_DIAMETER; }<br>10 static void setRadius(int newRadius) { radius = newRadius; }
10 static void setRadius(int newRadius) { radius = newRadius; }<br>11 mublic static int getCircumference(int radius) { return get
11 public static int getCircumference(int radius) { return getDiameter(radius) * PI; }<br>12 public static int getCircumference() { return getDiameter() * PI; }
12 public static int getCircumference1() { return getDiameter() * PI; }<br>13 private static int getCircumference2() { return getCircumference(rac
            private static int getCircumference2() { return getCircumference(radius); }
```
The body (i.e., what's written between  $\{$  and  $\}$ ) of a method (accessor or mutator) may:

**1.** Declare local variables (e.g., **L6**) to store intermediate computation results.

The scope of these local variables is only within that method.

**2.** Perform assignments to change values of either local variables (**L6**) or attributes (**L10**). **[16 of 34](#page-31-0)**

14 }

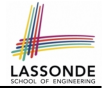

## <span id="page-16-0"></span>**Structure of Utility Classes: Example (1.6)**

```
1 public class CircleUtilities {
 2 private static final int RADIUS_TO_DIAMETER = 2;<br>3 static int radius = 10:
 \begin{array}{c|c} 3 & \text{static int radius = 10;} \\ 4 & \text{multi static final int} \end{array}4 public static final int PI = 3;<br>5 static int getDiameter() {
 \begin{array}{c|c} 5 & \text{static int getDiameter} \end{array} (
 6 int diameter = radius * RADIUS_TO_DIAMETER;<br>7 peturn diameter:
               7 return diameter;
9 static int getDiameter(int radius) { return radius * RADIUS_TO_DIAMETER; }<br>10 static void setRadius(int newRadius) { radius = newRadius; }
10 static void setRadius(int newRadius) { radius = newRadius; }<br>11 muhlic static int getCircumference(int radius) { return get
11 public static int getCircumference(int radius) { return getDiameter(radius) * PI; }<br>12 public static int getCircumference1() { return getDiameter() * PI; }
12 public static int getCircumference1() { return getDiameter() * PI; }<br>13 private static int getCircumference2() { return getCircumference(rac
           private static int qetCircumference2() { return qetCircumference(radius); }
```
A method body may *call* another method (i.e., *reuse* code):

- **3.** Call a utility accessor and use (e.g., store, print, return) its return value: **L11** and **L13**.
	- L11: Since we are in the same class, we do not need to write CircleUtilities.getDiameter(radius)
	- **L11**: getDiameter(radius) passes method *parameter* radius as an *argument* value to method qetDiameter(...)
	- L11: It is equivalent to write (without reusing any code): return radius \* RADIUS TO DIAMETER \* PI

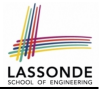

#### <span id="page-17-0"></span>**Structure of Utility Classes: Exercise**

```
1 public class CircleUtilities {
 2 private static final int RADIUS_TO_DIAMETER = 2;<br>3 static int radius = 10;
 \begin{array}{|l|l|} \hline 3 & \text{static int radius = 10;} \\ \hline \end{array}4 public static final int PI = 3;<br>5 static int \alphaetDiameter() {
 5 static int getDiameter() {<br>6 int diameter = radius *
 6 int diameter = radius * RADIUS_TO_DIAMETER;<br>7 return diameter:
              return diameter:
9 static int getDiameter(int radius) { return radius * RADIUS_TO_DIAMETER; }<br>10 static void setRadius(int newRadius) { radius = newRadius; }
          static void setRadius(int newRadius) { radius = newRadius; }
11 public static int getCircumference(int radius) { return getDiameter(radius) * PI; }<br>12 public static int getCircumference1() { return getDiameter() * PI; }
12 public static int getCircumference1() { return getDiameter() * PI; }<br>13 private static int getCircumference2() { return getCircumference(rac
          private static int getCircumference2() { return getCircumference(radius); }
```
Is the body of method getCircumference1 equivalent to the body of method getCircumference2? Why or why not?

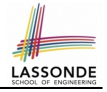

#### <span id="page-18-0"></span>**Structure of Utility Classes: Example (1.7)**

```
1 public class CircleUtilities {<br>2 private static final int RAI
 2 private static final int RADIUS_TO_DIAMETER = 2;<br>3 static int radius = 10;
 3 static int radius = 10;<br>4 mublic static final int
 4 public static final int PI = 3;<br>5 static int getDiameter() {
 5 static int getDiameter() {<br>6 int diameter = radius *
 6 int diameter = radius * RADIUS_TO_DIAMETER;<br>7 peturn diameter:
 7 return diameter;<br>8
  8 }
9 static int getDiameter(int radius) { return radius * RADIUS_TO_DIAMETER; }<br>10 static void setRadius(int newRadius) { radius = newRadius; }
10 static void setRadius(int newRadius) { radius = newRadius; }<br>11 muhlic static int getCircumference(int radius) { return getC
11 public static int getCircumference(int radius) { return getDiameter(radius) * PI; }<br>12 public static int getCircumference() { return getDiameter() * PI; }
12 public static int getCircumference1() { return getDiameter() * PI; }<br>13 private static int getCircumference2() { return getCircumference(rac
           private static int getCircumference2() { return getCircumference(radius); }
14 }
```
A method body may *call* another method (i.e., *reuse* code): **4.** Call a utility mutator to change some data. We will see an example about this later.

## <span id="page-19-0"></span>**Visualizing a Utility Class**

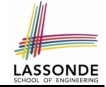

All *static* attributes and methods collectively make their resident utility class a **single** (i.e., one that cannot be duplicated) machine, which contains:

- Current values of attributes
- Definitions of methods (i.e., how computation is to be executed)

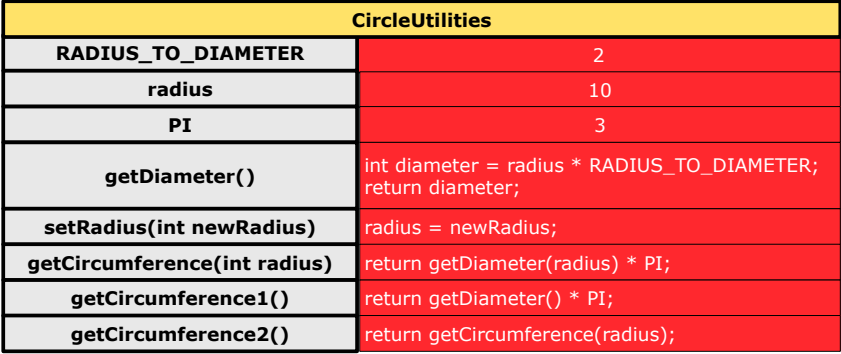

#### <span id="page-20-0"></span>**Using a Utility Class (1)**

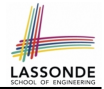

- We can either access a static attribute or call a static method in a utility class using its name.
- e.g., the method call CircleUtilities.setRadius(40) passes the value 40 as *argument*, which is used to instantiate every occurrence of the method *parameter* newRadius in method setRadius by 40.

```
void setRadius(int newRadius 40) {
 radius = newRadius 40;
}
```
• Consequently, the effect of this method call is to change the current value of CircleUtilities.radius to 40.

# <span id="page-21-0"></span>**Entry Point of Execution: the "main" Metho[d](#page-31-0)**

The *main* method is treated by Java as the *starting point* of executing your program.

```
public class CircleUtilitiesApplication {
  public static void main(String[] args) {
    /* Your programming solution is defined here. */
  }
}
```
The execution starts with the first line in the *main* method, proceed line by line, from top to bottom, until there are no more lines to execute, then it *terminates* .

#### <span id="page-22-0"></span>**Using a Utility Class (2.1)**

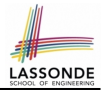

```
1 public class CircileUtilitesApplication {<br>2 public static yoid main(String[] args) {
 2 public static void main(String[] args) {<br>3 System out println("Initial radius of (
 3 System.out.println("Initial radius of CU: " + CircleUtilities.radius);<br>4 int d1 = CircleUtilities.getDiameter();
 4 int d1 = CircleUtilities.getDiameter();<br>5 system.out.println("d1 is: " + d1):
            5 System.out.println("d1 is: " + d1);
 6 System.out.println("c1 is: " + CircleUtilities.getCircumference1());<br>7 System.out.println("======");
 7 System.out.println("======");<br>8 System.out.println("d2 is: "
 8 System.out.println("d2 is: " + CircleUtilities.getDiameter(20));<br>9 System.out.println("c2 is: " + CircleUtilities.getCircumference(
9 System.out.println("c2 is: " + CircleUtilities.getCircumference(20));<br>10 System out println("======");
10 System.out.println("-----");<br>11 System out println("Change the
11 System.out.println("Change the radius of CU to 30...");<br>12 CircleUtilities.setRadius(30):
12 CircleUtilities.setRadius(30);<br>13 System out println("======");
13 System.out.println("======");<br>14 d1 = Circletitillities get Diam14 d1 = CircleUtilities.getDiameter();<br>15 System out println("d1 is: " + d1):
15 System.out.println("d1 is: " + d1);<br>16 System.out.println("c1 is: " + Circ
16 System.out.println("c1 is: " + CircleUtilities.getCircumference1());<br>17 System out println("======");
17 System.out.println("-----");<br>18 System.out.println("d? is: "
            System.out.println("d2 is: " + CircleUtilities.getDiameter(20));19 | System.out.println("c2 is: " + CircleUtilities.getCircumference(20));
20 }
21 }
```
#### Executing it, what will be output to the console?

#### <span id="page-23-0"></span>**Using a Utility Class (2.2)**

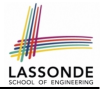

```
Initial radius of CU: 10
d1 is: 20
c1 is: 60
======
d2 is: 40
c2 is: 120
======
Change the radius of CU to 30...
======
d1 is: 60
c1 is: 180
======
d2 is: 40
c2 is: 120
```
## <span id="page-24-0"></span>**Using a Utility Class: Client vs. Supplier (1)** LASSOND

- A *supplier* implements/provides a service (e.g., microwave).
- A *client* uses a service provided by some supplier.
	- The client must follow certain instructions to obtain the service (e.g., supplier **assumes** that client powers on, closes door, and heats something that is not explosive).
	- If instructions are followed, the client would **expect** that the service does what is required (e.g., a lunch box is heated).
	- The client does not care how the supplier implements it.
- What then are the *benefits* and *obligations* os the two parties?

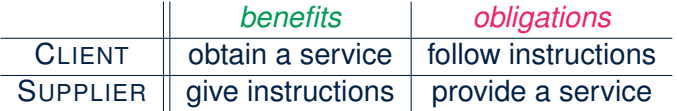

- There is a *contract* between two parties, violated if:
	- The instructions are not followed. The instructions are not followed.
	- Instructions followed, but service not satisfactory. [ Supplier's fault ]

## <span id="page-25-0"></span>**Using a Utility Class: Client vs. Supplier (2)**

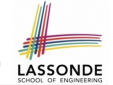

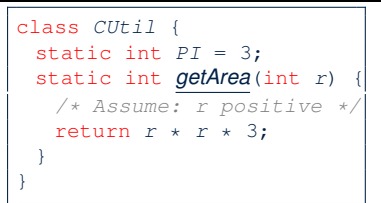

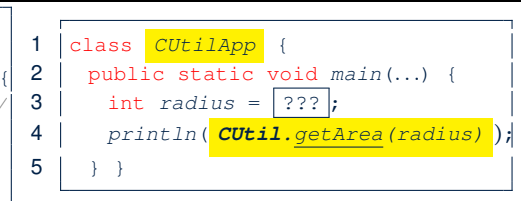

- Method call **CircleUtilities.getArea(radius)**, inside class **CircleUtilitiesApp**, suggests a *client-supplier relation*.
	- **Client:** resident class of the static method call [ CUtilApp ]
	- **Supplier**: context class of the static method  $\lceil$  CUtil  $\rceil$

• What if the value of  $|?$ ?? at **L3** of CUtilApp is  $-10$ ?

300

- What's wrong with this?
	- Client CUtil mistakenly gives illegal circle with radius -10.
	- Supplier CUtil should have reported a *contract violation*!

#### <span id="page-26-0"></span>**Using a Utility Class: Client vs. Supplier (3) HASSOND**

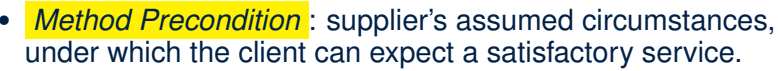

- $\circ$  Precondition of int divide(int x, int y)?  $[v] = 0$  $\circ$  Precondition of int getArea(int r)?  $\left[ r > 0 \right]$
- When **supplier** is requested to provide service with *preconditions not* satisfied, *contract is violated* by **client**.
- *Precondition Violations* ≈ IllegalArgumentException. Use if-elseif statements to determine if a violation occurs.

```
class CUtil {
 static int PI = 3:
 static int getArea(int r) throws IllegalArgumentException {
  if (r < 0) {
    throw new IllegalArgumentException("Circle radius " + r + "is not positive.");
   }
   else {
    return r * r * PT;
   }
 }
}
```
## <span id="page-27-0"></span>**Documenting Your Class using Javadoc (1)**

There are three types of comments in Java:

- $\bullet$  // [line comment ]  $\bullet$  /\* \*/ [block comment ]
	- These two types of comments are only for you as a **supplier** to document interworking of your code.
	- They are hidden from **clients** of your software.
- 

•  $/**$   $*/$  [block documentation ]

○ This type of comments is for **clients** to learn about how to use of your software.

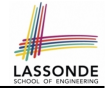

## <span id="page-28-0"></span>**Documenting Classes using Javadoc (2.1)**

```
/**
 * <p> First paragraph about this class.
* <p> Second paragraph about this class.
 * @author jackie
 */
public class Example {
 /** <p> Summary about attribute 'i'
   * <p> More details about 'i'
   */
 public static int i;
 /**
   * <p> Summary about accesor method 'am' with two parameters.
   * <p> More details about 'am'.
   * @return Always false for some reason.
   * @param s Documentation about the first parameter
   * @param d Documentation about the second parameter
   */
 public static boolean am (String s, double d) { return false; }
 /**
   * <p> Summary about mutator method 'mm' with no parameters.
   * <p> More details about 'mm'.
   */
 public static void mm () { /* code omitted */ }
}
```
○ Use *@return* only for mutator methods (i.e., returning non-void). ○ Use *@param* for each input parameter.

## <span id="page-29-0"></span>**Documenting Classes using Javadoc (2.2)**

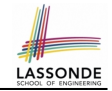

Generate an HTML documentation using the Javadoc tool supported by Eclipse:

le Fdit Source Refactor Navigate Search Project Run Window Help **Open Project** exan **Close Project \$0.2.4 FO.88494**  $\frac{1}{610}$  Build All **XRB** J Example.java ※ **Build Project Build Working Set** \* <p> First paragraph abo Clean... ✔ Build Automatically \* <p> Second paragraph at <sup>@</sup> Generate Javadoc... \* @author jackie  $*$ Properties public class Example |{|

### <span id="page-30-0"></span>**Exercises**

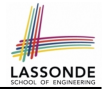

- $\bullet$  Implement a utility class named Counter, where
	- $\circ$  There is a static integer counter  $\pm$  whose initial value is 5.
	- $\circ$  There is a static constant maximum MAX of value 10 for counter i.
	- $\circ$  There is a static constant minimum MIN of value 10 for counter i.
	- Your implementation should be such that the counter value can never fall out of the range [5, 10].
	- There is a mutator method incrementBy which takes an integer input parameter  $\dot{\uparrow}$ , and increments the counter i value by  $\dot{\uparrow}$  if possible (i.e., it would not go above MAX).
	- There is a mutator method decrementBy which takes an integer input parameter  $\dagger$ , and decrements the counter  $\dagger$  value by  $\dagger$  if possible (i.e., it would not go below MIN).
	- o There is an accessor method isPositive which takes an integer input parameter  $\dagger$ , and returns  $true$  if  $\dagger$  is positive, or returns false if otherwise.
- Properly document your Counter class using Javadoc and generate the HTML documentation using Eclipse.

#### **Index (1)**

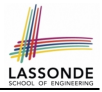

<span id="page-31-0"></span>**[Structure of Project: Packages and Classes](#page-1-0) [Visibility: Project, Packages, Classes](#page-2-0) [Visibility of Classes](#page-3-0) [Visibility of Classes: Across All Classes](#page-4-0) [Within the Resident Package \(no modifier\)](#page-4-0) [Visibility of Classes: Across All Classes](#page-5-0) [Within the Resident Package \(no modifier\)](#page-5-0) [Visibility of Attributes/Methods:](#page-6-0) [Using Modifiers to Define Scopes](#page-6-0) [Visibility of Attr./Meth.: Across All Methods](#page-7-0) [Within the Resident Class \(](#page-7-0)private) [Visibility of Attr./Meth.: Across All Classes](#page-8-0) [Within the Resident Package \(no modifier\)](#page-8-0) [Visibility of Attr./Meth.: Across All Packages](#page-9-0) [Within the Resident Project \(](#page-9-0)public) [32 of 34](#page-31-0)**

#### **Index (2)**

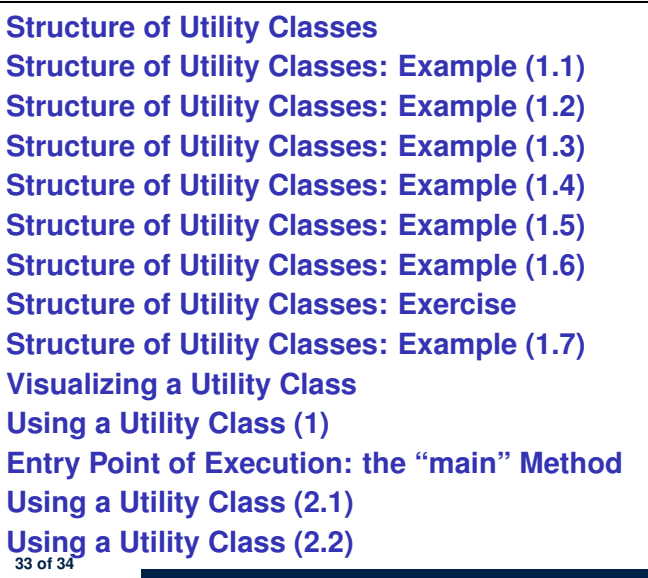

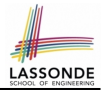

#### **Index (3)**

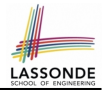

**[Using a Utility Class: Client vs. Supplier \(1\)](#page-24-0)**

**[Using a Utility Class: Client vs. Supplier \(2\)](#page-25-0)**

**[Using a Utility Class: Client vs. Supplier \(3\)](#page-26-0)**

**[Documenting Your Class using Javadoc \(1\)](#page-27-0)**

**[Documenting Classes using Javadoc \(2.1\)](#page-28-0)**

**[Documenting Classes using Javadoc \(2.2\)](#page-29-0)**

**[Exercises](#page-30-0)**